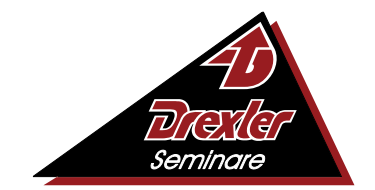

Mehr Wissen, mehr Leistung, mehr Erfolg

# **Qualifizierung Buchhalter/in Vollzeit**

#### **Über uns:**

Die Jobcoaching-Akademie GmbH ist zugelassener Träger nach dem Recht der Arbeitsförderung (AZAV) für die Förderung der beruflichen Weiterbildung zur Durchführung von Maßnahmen zur Aktivierung und beruflichen Eingliederung nach §45 (1) S. 1 Nr. 1-5 SGB III. Als zertifizierter Coachingträger bieten wir Ihnen eine Vielzahl an verschiedenen Einzelcoachings, die individuell auf Ihre Bedürfnisse zugeschnitten und mit Aktivierungs- und Vermittlungsgutschein (AVGS) förderfähig sind. Die Kosten für das Einzelcoaching können von einer Agentur für Arbeit, einem Jobcenter, einer Transfergesellschaft, einer Auffanggesellschaft oder direkt vom Arbeitgeber übernommen werden. Die Jobcoaching-Akademie GmbH unterstützt Studienabbrecher, Berufseinsteiger, Berufserfahrene sowie ältere Bewerber, Führungskräfte, Akademiker und Naturwissenschaftler, Bewerber, die den beruflichen Wiedereinstieg nach der Elternzeit suchen, Langzeitarbeitssuchende, Existenzgründer sowie Arbeitnehmer während der Probezeit, um diese zu stabilisieren und für eine nachhaltige Integration in Arbeit zu sorgen. Darüber hinaus können im Einzelcoaching fachliche Kenntnisse erworben werden, z.B. MS-Office, MS-Excel, MS-Access, MS-Word, MS-PowerPoint, Outlook, Programmierung, CAD, DATEV, Marketing, Adobe Photoshop, Adobe Illustrator, Adobe Dreamweaver, Business-Englisch u.v.m. Der Themenvielfalt sind hier keine Grenzen gesetzt. Verschiedene Themen können sogar kombiniert und parallel genutzt werden. Zudem ist die Jobcoaching-Akademie GmbH zugelassener Träger für die Förderung der beruflichen Weiterbildung nach dem Recht der Arbeitsförderung (AZAV) und hat ein zertifiziertes Qualitätsmanagement nach DIN EN ISO 9001:2015 implementiert. Die mit Bildungsgutschein geförderten Veranstaltungen finden in Kooperation mit unserem Partner Drexler Seminare GmbH statt, der die Weiterbildungen und Umschulungen durchführt. Diese finden ausschließlich online über MS-Teams statt, wobei jedem Teilnehmer kostenlos ein Laptop mit Zubehör (Headset, Maus) und MS-Office365 Konto zur Verfügung gestellt wird. So verfügt jeder Teilnehmer über die für seine Schulung benötigten Programme.

#### **Zugangsvoraussetzungen**:

Sie sollten eine abgeschlossene Berufsausbildung im kaufmännischen oder verwaltenden Bereich und einjährige Berufspraxis vorweisen können. Bei fehlender Berufsausbildung benötigen Sie für die Kursteilnahme eine vergleichbare vierjährige Berufserfahrung im kaufmännischen oder verwaltenden Bereich. Außerdem kann aufgenommen werden, wer auf andere Weise glaubhaft machen kann, dass die Voraussetzungen für die Teilnahme am Lehrgang vorhanden sind. In der deutschen Sprache wird ein Eingangs-Niveau auf der Basis von B2 erwartet.

# **Lehrgangsziel:**

Ihre Tätigkeiten umfassen in der Regel die Rechnungserstellung, Anlegen neuer Accounts, Überprüfung von Zahlungseingängen, Kontrolle der Eingangsrechnungen, Überweisungen, Buchungen, Überwachung der Konten, Vorkontierung, Vorbereitung von Monats-, Quartals- und Jahresabschlüssen sowie die statistische Auswertung am Jahresende. In jedem Betrieb ist die Buchhaltung der zentrale Arbeitsbereich. Hier laufen alle Fäden der Finanzen zusammen. Dies bedeutet, dass die hier eingesetzten Mitarbeiter einen der verantwortungsvollsten Arbeitsplätze eines Betriebes einnehmen. Um den Führungskräften und Entscheidungsgremien zu jeder Zeit das richtige Zahlenmaterial bereit zu stellen, ist es notwendig, ein sehr differenziertes Fachwissen zu haben.

## **Auszug aus dem Stoffplan:**

**Finanzbuchhaltung mit DATEV und LEXWARE:** Ermittlung des Gewinns nach Handels- und Steuerrecht, Bilanz- und GuV-Gliederungsschema nach HGB und Kontenzuordnung, Steuer- und Handelsrechtliche Rahmenbedingungen, Kontenrahmen und Entwicklung eines Kontenplans, Organisation und Verwaltung der Buchhaltung, Zusammenspiel der Hauptbuchhaltung mit den Nebenbuchhaltungen (Debitoren, Kreditoren, Anlagenverwaltung, Lohn und Gehalt), laufende Buchungen (Finanzierung, Investition, Warenverkehr, Privat, Personal, Steuern), offene Postenbuchhaltung mit Debitoren und Kreditoren, ausführliche Behandlung der Umsatzsteuer, Umsatzsteuervoranmeldung und Abschlussbuchungen, Abschreibungen, Rückstellungen, zeitliche Abgrenzung, Berichtswesen (Bilanz, Gewinn- und Verlustrechnung, betriebswirtschaftliche Auswertungen, Lohnjournale, Buchungslisten, Anlagespiegel, Inventarverzeichnisse), Einsatz der Buchhaltungsprogramme **DATEV** und **LEXWARE**, Anlegen von Mandanten, Stammdatenhinterlegung, wesentliche Programmfunktionen.

**Kostenrechnung:** Ermittlung des Betriebserfolges, Bewertung von betrieblichen Aufwendungen, Unterscheidung von Aufwendungen und Kosten, Kostenartenrechnung, fixe Kosten, variable Kosten, Vollkosten, Teilkosten, Break-Even-Analyse, Kostenträgerrechnung, Betriebsabrechnungsbogen, Kostendeckung, Kalkulation der Selbstkosten und deren Analyse, Kennzahlen in der Kostenrechnung, Äquivalenzziffernverfahren, Kostenstellenrechnung, Berechnung und Auswertung von Kostenstellen, Deckungsbeitragsrechnung.

**Betriebswirtschaftslehre:** Grundlagen des Wirtschaftens, Betriebliche Produktionsfaktoren, Kaufvertrag, Störungen von Kaufverträgen, Betrieblicher Leistungsprozess, Zahlungsverkehr, Investition und Finanzierung, Arbeits- und Sozialwesen, Markt und Preis, Preispolitik der Unternehmung, Wettbewerbspolitik.

**Personalwirtschaft:** Wirtschaftliche und soziale Ziele, Regelkreis und Führung, Personalplanung und Personaleinsatz, Kriterien der Personalplanung, -beschaffung, -entwicklung, -freisetzung, -auswahl, -einstellung und -versetzung, Bedürfnisse, Motive, Motivation, Führungsmitteleinsatz (Mitarbeitergespräch, Information, Beurteilung usw.).

**Büroorganisation:** Arbeitsplatzgestaltung und Büroorganisationsmittel, Zeitmanagement und Aufgabenplanung, Terminplanung und -überwachung, Papier-Normung, Vordrucke, Postbearbeitung, Ablage- und Dokumentenmanagement, Eventmanagement, Veranstaltungswesen, Reisemanagement.

**Geschäftskorrespondenz:** DIN-Normen im Bürobereich, Offizielle Schreiben - Grundsätze, Aufbau von Geschäftsbriefen nach DIN 5008, Inhaltliche Gestaltung, Textgestaltung, Moderne Korrespondenz, Ziele und Eigenschaften, Regeln, Stil, Formulierungen.

**Protokollführung:** Protokollarten, Kriterien der sinngemäßen Anwendung, Ergebnis- oder Beschlussprotokoll, Kurzprotokoll, Ausführliches Protokoll, Protokollrahmen, Anordnung der formalen Angaben auf dem Protokoll, Stilistische Gestaltung des Protokolls, Erfassung des Wesentlichen, Gliederung und Zusammenfassung, Erstellung eines unterschriftsreifen Protokolls und Auswertung.

**Keyboard-Training:** Grundhaltung, Griffwege auf dem Tastenfeld, Umgang mit dem Ziffernblock, Anfertigen von Notizen, Briefen und Tabellen, Erfassen von Texten, Erreichen einer sicheren Schreibleistung.

**MS-Windows:** Aufgaben des Betriebssystems, Installieren und Einrichten, Bootprozess, Systemdateien und Startdateien, Dateiund Verzeichnisstrukturen erstellen und verändern, Einrichten von Peripheriegeräten, Dateimanagement, Datensicherung, Übungen.

**MS-Outlook:** Versenden von E-Mails mit Dateien, Beantworten von Nachrichten, Weiterleiten von Nachrichten, Übersicht über Aufgaben und Termine, Verwalten der Aufgabenliste im Kalender, Gruppierung von E-Mails, Terminen und Aufgaben, Übungen. **MS-Word:** Dokumentvorlagen, Formularvorlagen, Erstellen und Zuweisen von Formularvorlagen, Texte automatisch formatieren lassen, Arbeiten mit Verzeichnissen, Index anfertigen, Abbildungsverzeichnis erstellen, Rahmen und Linien, Kopfund Fußzeilen, Fußnoten, Trennhilfe, Rechtschreibprüfung, Arbeiten mit OLE-Objekten, Textbausteine erstellen, editieren und löschen, Geschäftsbriefe erstellen, Organigramme und andere Diagrammarten, Formulare, Serienbrief, Übungen.

**MS-Excel:** Tabellen vorbereiten, Tabellenform planen, Berechnungen anstellen, Kalkulationen durchführen, Formel-Assistent, Tabellen-Übersichten ausgeben, Tabellenformate festlegen und ausgeben, Tabellen gliedern, Diagramme erstellen, beschriften, ausgestalten, drucken, Spezielle Diagrammbearbeitung, Formatierung von Texten und Zahlen, Layout von Tabellen ändern, Drucken einer Tabelle.

**MS-PowerPoint:** PowerPoint-Fenster, Ansichten, Arbeiten mit PowerPoint-Befehlen, PowerPoint-Assistent, Symbolleisten und Hilfsmittel, Tastaturbefehle, Erstellen von Präsentationen und Folien, Folien und Folienlayouts, Arbeiten mit PowerPoint-Objekten, Arbeiten mit grafischen Elementen auf Folien, Notizblätter, Handzettel, Bildschirmpräsentationen, Arbeiten in PowerPoint mit anderen Anwendungen.

**MS-Access:** Aufbau einer Datenbank, Datensätze, Dateien, Datentypen, Feld-Namen, Dateitypen, Erzeugung einer Datenbank, Arithmetische und logische Operatoren, Fehlerkorrekturen, Datenbankpflege, Arithmetische Funktionen und Manipulationen der Datenbank, Konstante und Variable, Vergleichsoperatoren, Zeichenkettenoperatoren, Datenbanklayout, Grundprinzip der Indizierung, Auswahlabfrage, Import und Export von Daten, Arbeiten mit OLE-Objekten.

**Datenschutz-Datensicherheit:** Datenschutzrechtliche Anforderungen nach EU-DSGVO, Auftragsverarbeitung, Verfahrensverzeichnisse, Dokumentation, Meldepflichten und IT-Sicherheitsmanagement, Beschäftigtendatenschutz, Grundlagen der Sicherungsmöglichkeiten, Angriffsmechanismen im Internet oder Intranet, Sicherheitsstrategien, Funktionen einer Firewall.

**Digitalisierung:** Arbeitswelt 4.0, Auswirkungen, Anforderungen an die Beschäftigten, Arbeitsformen, neue Medien.

**Umwelt und Nachhaltigkeit:** Entwicklung, Begriffsbestimmungen, Unternehmerische Verantwortung als Managementkonzept. **Innovationsmanagement:** Einführung, Ökonomische Bedeutung, Strategien, Bewertung und Auswahl, Umsetzung, Finanzierung.

**Social Media:** Social-Media-Strategie, Monitoring und Online Reputation Management, Facebook, You Tube, Instagram und Pinterest, Blogs - Media Zentrale, Xing und Linkedln, Snapchat und WhatsApp, Social Commerce.

### **ZUSÄTZLICHE INFORMATIONEN**:

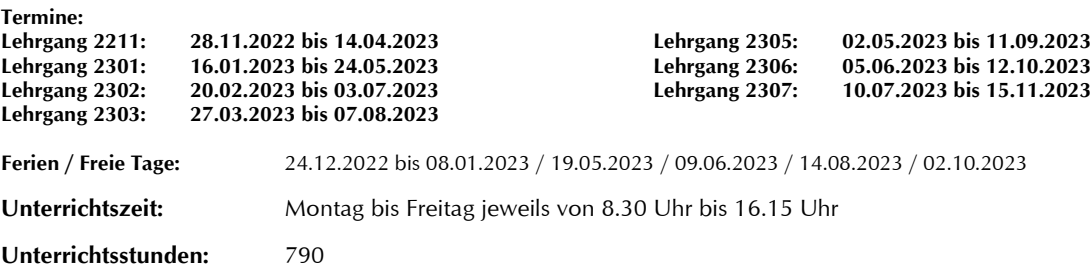

**Lehrgangskosten:** Die Lehrgangskosten können bei Vorliegen der persönlichen Voraussetzungen von einer Agentur für Arbeit oder einem Jobcenter durch Ausstellung eines **Bildungsgutscheins** übernommen werden. Die Kostenübernahme kann auch durch die deutsche Rentenversicherung, einer Berufsgenossenschaft, den Berufsförderungsdienst der Bundeswehr, einer Transfergesellschaft oder den Arbeitgeber erfolgen. Auch eine private Begleichung der Kosten ist möglich.

**Lehrgangsabschluss:** Die einzelnen Themengebiete aus dem Stoffplan werden in Modulen abgearbeitet. Am Ende des Lehrgangs erhalten Sie ein **aussagekräftiges Zeugnis**, auf dem alle Themen mit den erreichten Leistungen – sofern geprüft – mit Punkte und Note aufgelistet sind.

Jobcoaching-Akademie GmbH Drexler Seminare GmbH Augustenstraße 16 augustenstraße 16 augustenstraße 16 augustenstraße 16 augustenstraße 16 augustenstraße 16 au<br>Augustenstraße 16 auguste 16 auguste 16 auguste 16 auguste 16 auguste 16 auguste 16 auguste 16 auguste 16 augu 80333 München<br>Telefon: 089.55027551 Telefon: 089.55027551 Telefon: 089.55027551 Telefon: 089.55027551 Telefon: 089.55027551 Mail: [info@jobcoaching-akademie.de](mailto:info@jobcoaching-akademie.de) Mail[: info@drexler.de](mailto:info@drexler.de) Internet[: www.jobcoaching-akademie.de](http://www.jobcoaching-akademie.de/)

**Kontakt: Veranstalter:** Fax: 089.23259763<br>Mail: info@drexler.de